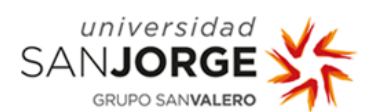

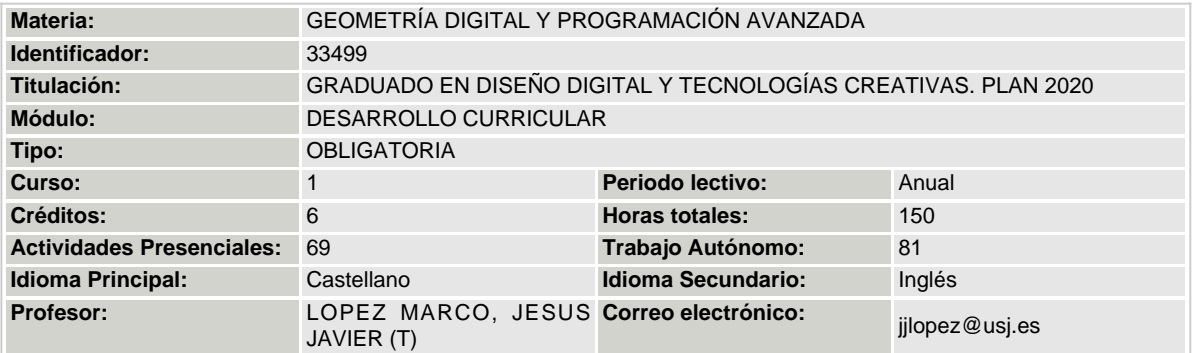

# **DATOS BÁSICOS DE LA GUÍA DOCENTE:**

## **PRESENTACIÓN:**

Asignatura centrada en el conocimiento y manejo del las entidades digitales para el dibujado tridimensional de objetos. Como bien dice el diccionario, diseñar es dibujar. Los arquitectos dibujan espacios. Ikea dibuja muebles montados y sus fases de montaje. Los constructores o montadores piden dibujos precisos, a escala y con medidas que, es de lo que se ocupa la Geometría. Se puede dibujar a mano con precisión usando la geometría proyectiva. Los sistemas de representación, diédrico, cónico, axonométrico o acotado son "reglas" para representar en 2 dimensiones, ideas que están en 3 dimensiones. Si dibujamos con un ordenador dibujamos con un instrumento que hace posible fabricar virtualmente en 3 dimensiones un objetos como si lo hiciéramos en el espacio. Al igual que hacemos con los sistemas de representación, tendremos que aprender las "reglas" que los diseñadores de los programas establecieron para el dibujado de las entidades básicas compuestas de puntos, rectas y caras. Aprenderemos a desplazarlas, rotarlas, unirlas, descomponerlas y traducirlas entre programas. También "el como" se proyectan a 2d a escala y, entender su código informático. Veremos que, debido a que los objetos, se componen de millones de entidades, su manejo se hace muy complejo. Para dominarlas y probar nuevas formas, nos introduciremos en los lenguajes de programación de cada programa de dibujo. Veremos que, por su naturaleza, la informática almacena todos los datos en memoria. Eso permite manejar entidades paramétricas, Objetos que se componen de entidades simples que cuando se cambian, cambia todo el conjunto.

### **COMPETENCIAS PROFESIONALES A DESARROLLAR EN LA MATERIA:**

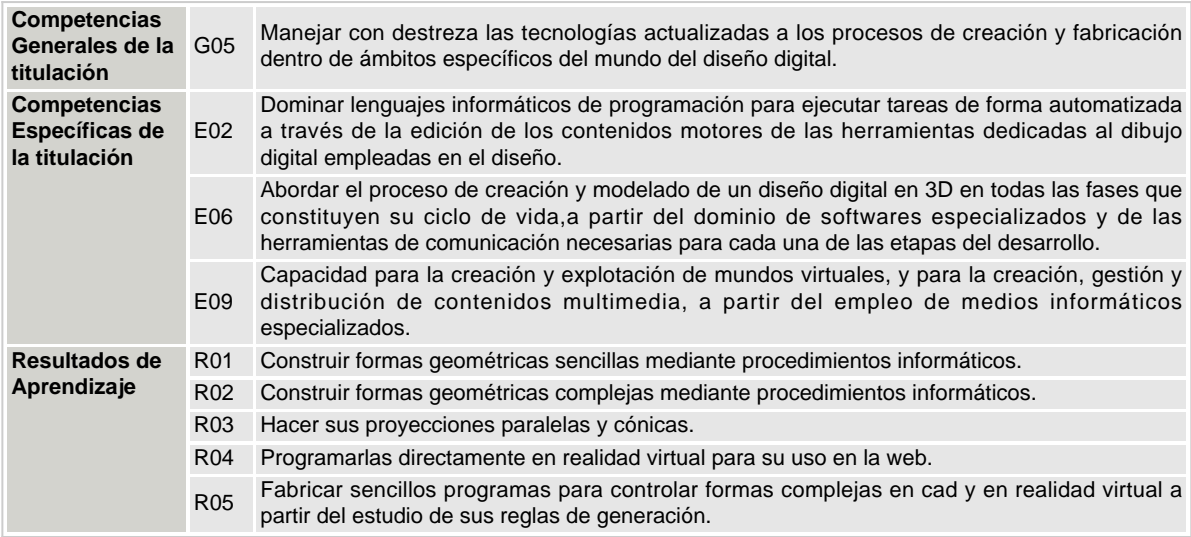

## **REQUISITOS PREVIOS:**

Conocimientos básicos de los sistemas operativos de ordenadores y moviles. Estar familiarizado con ellos. Conocer como se almacena, se extrae y se maneja la información en un sistema operativo. (Tipos de ficheros, extensiones de estos, edición). Conocimientos mínimos de hardware (Partes de un ordenador, relaciones entre ellas).

Saber usar un navegador de internet. Hábitos de busqueda de materias. (Gran parte del contenido de esta asignatura se encuentra en páginas web en ingles. Aunque se puede usar el traductor de google, sería deseable dominar el idioma en modo lectura).

Experiencia de dibujo de geometría proyectiva adquirida en bachillerato. Poliedros básicos. Conos y cilindros. Intersecciones entre ellos. Fundamento del cálculo sombras en diédrico y cónico. Proyección cónica. Perspectivas. Algo de práctica en dibujo 2d con programas de diseño asistido por ordenador (sistemas CAD). Uso del ratón y teclado en modo gráfico. Manejo de almacenamiento de archivos en dispositivos moviles para aplicación de realidad

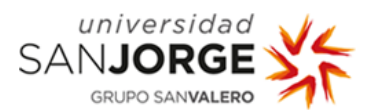

virtual. Instalación y desinstalacion de programas, manejo de carpetas y archivos. etc..

Haber usado un editor de textos ascii como, por elemplo, el notepad y el notepad++ para pc, Conocer los formatos gráficos UNE 1011 (mas conocidos como normas DIN).

NOTA ACLARATORIA: Los alumnos que esten cursando a la vez asignaturas de primer y segundo curso que se impartan dentro de la misma franja horario lectiva, tienen la obligación de asistir a la asignatura de nueva matrícula a la vez que asumen la responsabilidad de llevar al día las tareas previstas por esta asignatura.

# **PROGRAMACIÓN DE LA MATERIA:**

Observaciones:

Bloque 1. Geometría descriptiva programas de dibujo asistido.

Veremos que los programas de dibujo asistido por ordenador (computer aided desing = CAD) se pueden usar, no solo para 2d sino para construir formas tridimensionales. Los mas recientes, (Freecad, Sketchup, Blender, Rhino) se diseñaron unicamente para 3d. A diferencia del papel, en informatica, no hay limitación en el espacio que podemos abarcar, pero es muy importante controlar las escalas y saber maniobrar con las opciones que proporciona el ratón. La ventaja es que podemos controlar los 3 ejes del espacio euclideo para desplazarlos, girarlos, alinearlos a nuestra conveniencia. (El simil sería poder mover el tablero a cualquier posición).

Practicaremos construyendo ejercicios de construcción e intersección de Poliedros y Formas curvas simples. Dependiendo del programa que usemos dispondremos de unas u otras herramientas programadas. Priorizaremos los programas gratuitos, programables y paramétricos como Freecad y Blender.

Bloque 2. Código informático de la geometría digital. Creación e Intercambio de formatos 3d.

Si dibujamos con un ordenador, lo que vemos en pantalla con aspecto de maqueta virtual son en realidad lineas de código informatico. En este bloque, veremos que se puede dibujar escribiendo. Crearemos formas simples usando un sencillo editor de texto con copia y pega, luego mas complejas como las extrusionadas o mallas definidas por puntos y alturas y por último caras indizadas que es a lo que se pueden traducir todos los formatos 3d. La geometría sólida que generamos con los programas de dibujo, en su entidad mínima, esta formada por caras 3d de 3 vertices. Por otro lado, dado que dibujamos para transmitir nuestros diseños, nos interesará, entender como se generan y manejan paginas web tridimensionales y como funciona la visión estereoscopica. Veremos que podemos, con una simple página web y un movil, recorrer y examinar nuestros diseños como si fueran reales, de forma inmersiva. Dado que los arquitectos diseñamos espacios para usos, esto nos ayudará a proyectar mejor y mostrar nuestras ideas al cliente.

Bloque 3. Geometría programada. Generación de formas complejas asistidas por ordenador.

Ahora que entendemos el código de las entidades 3d podemos crear programas que nos ayuden a generarlo. El ordenador es un mágnifico dibujante, rápido y eficaz. Ya vimos que cualquier forma que imaginemos tiene reglas de generación. Dibujar formas directamente en 3d resulta costoso y complejo. Podemos hacer que, a partir de entidadades simples como lineas, polilineas o curvas y unas reglas de movimiento el ordenador pruebe cientos de composiciones. Las ordenes habituales de generación de formas de los programas no son capaces de crear entidades que se escalen o giren a lo largo de recorridos o que actuen segun parámetros. Para probar formas nuevas o automatizar procesos podemos crear sencillos, pero potentes códigos. Haremos un recorrido por los lenguajes de programación existentes y usaremos el lenguaje mas de moda actual que es el Phyton y que sirve para programar tanto el Freecad, Blender y scripts para Dynamo.

Bloque 4. Trabajo individual. Construcción de maquetas parametricas programadas.

Apoyandonos en lo aprendido, en este bloque, de caracter total mente práctico, vamos a ponerlo a prueba construyendo un ejercicio que contemple diversos tipos de formas 3d. Antes de realizarlo analizaremos, ademas de como resolverlo, los programas hechos por nosotros que podrían resolver el ejercicio con multiples parámetros. El ordenador no solo es una herramienta de dibujo, también es un asistente que resuelve complejos trabajos de construcción y dibujado que a nosotros nos costarían semanas en segundos. También, lo relacionaremos con su capacidad de extraer información útil para cálculos y presupuestos.

#### **Contenidos de la materia:**

#### **1 - Geometria digital**

- 1.1 Bloque 0. Practica tutelada inicio asignatura.
- 1.2 Bloque 3. Geometría programada. Generación de formas complejas asistidas por ordenador.
- 1.3 Bloque 4. Trabajo individual. Construcción de maquetas parametricas programadas.
- 1.4 Bloque 1. Geometría descriptiva con un programa de dibujo asistido.
- 1.5 Bloque 2. Código informático de la geometría digital. Creación e Intercambio de formatos 3d.

La planificación de la asignatura podrá verse modificada por motivos imprevistos (rendimiento del grupo, disponibilidad de recursos, modificaciones en el calendario académico, etc.) y por tanto no deberá considerarse como definitiva y cerrada.

# **METODOLOGÍAS Y ACTIVIDADES DE ENSEÑANZA Y APRENDIZAJE:**

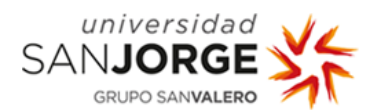

### **Metodologías de enseñanza-aprendizaje a desarrollar:**

El objetivo es que el alumno aprenda trabajando. Viendo en todo momento la utilidad práctica de lo que estamos desarrollando.

Las sesiones se desarrollarán como se describe a continuación:

En el aula:

Explicación teórica, análisis conceptual, ejemplos de resolución de ejercicios.

Actividad práctica individual, conceptos necesarios para su completa comprensión, inicio y desarrollo.

Planteamiento y proceso de resolución.

Trabajo fuera del aula:

Realizar actividades prácticas complementarias con entrega del resultado en el tipo de fichero que se requiera. Los exámentes evaluarán los resultados.

Se harán seminarios complementarios optativos de partes de la materia mediante PDU.

#### **Volumen de trabajo del alumno:**

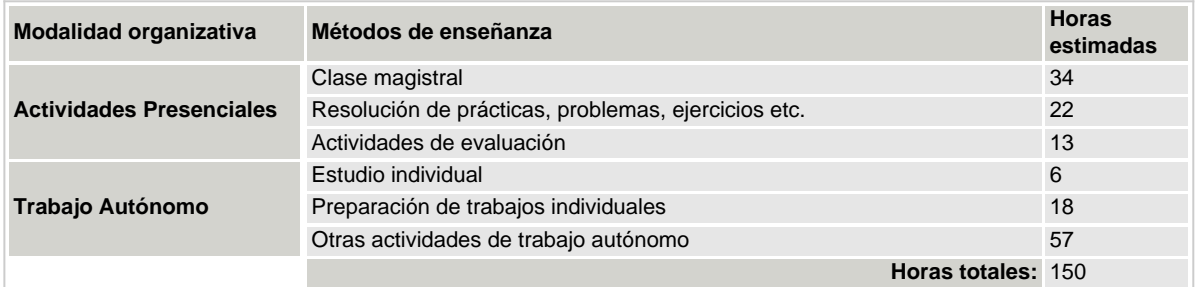

# **SISTEMA DE EVALUACIÓN:**

## **Obtención de la nota final:**

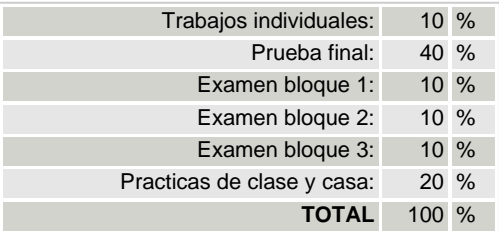

\*Las observaciones específicas sobre el sistema de evaluación serán comunicadas por escrito a los alumnos al inicio de la materia.

## **BIBLIOGRAFÍA Y DOCUMENTACIÓN:**

#### **Bibliografía básica:**

Nagore, F. Geometría métrica y descriptiva para arquitectos. Tomo II : Geometría métrica del espacio / F. Nagore. (2000) Editorial: Pamplona : EUNSA, 2000. Descripción física: v : gráf ; 27 cm. ISBN: 84-313-0961-X

Pozo, José Manuel. Geometría para la arquitectura : concepto y práctica / José Manuel Pozo. (2006) Editorial: [Pamplona] : T6, 2006. Descripción física: 396 p : il. col. y n ; 30 cm. ISBN: 978-84-89713-22-2 978-84-89713-22-7

Taibo Fernández, Ángel. Geometría descriptiva y sus aplicaciones. Tomo I, punto, recta y plano / por Ángel Taibo Pernández. (1943) Editorial: Madrid : [s.n.], 1943. Descripción física: 309 p : il ; 25 cm.

Taibo Fernández, Ángel. Geometría descriptiva y sus aplicaciones. Tomo II, curvas y superfícies / por Ángel Taibo Fernández. (1983) Editorial: Madrid : Tebar Flores, D.L.: 1983. Descripción física: 447 p : il ; 25 cm. ISBN: 8473600428 FreeCAD Basics Tutorial: Part Design, Assemblies, and Drawings (For Windows) (English Edition) Versión Kindle de Tutorial Books (Autor) Formato: Versión Kindle

Blender 2.8: The beginner's guide (English Edition) Versión Kindle de Allan Brito (Autor) Formato: Versión Kindle

Programación en AutoLISP.Guía Práctica de Entrenamiento (Español) Tapa blanda – 3 mayo 1989 de José Luis Cogollor Gómez (Autor), ANTONIO GARCIA TOME (Diseño de portada)

Python: Guía paso a paso para aprender programación Python (Libro en Español/ Python Spanish Book Version) Versión Kindle de Larry Lutz (Autor) Formato: Versión Kindle

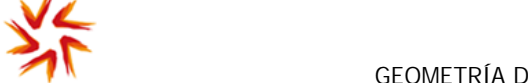

# **Bibliografía recomendada:**

universidad SANJORGE GRUPO SANVALERO

Estepa Rubio, Antonio.Título:Sketchup + V-Ray: técnicas gráficas de producción en infoarquitectura / Antonio Estepa Rubio, Jesús Estepa Rubio, José Alberto Orero Vigaray.Edición:1ª ed.Editorial:Zaragoza : Ediciones Universidad de San Jorge, 2014.Descripción física:139 p : il. col ; 21 cm. Depósito Legal:Z946-2014ISBN:978-84-942895-2-1

Sincronizar la geometría : paisaje, arquitectura y construcción: Fuentes ideográficas / Carlos Ferrater & Arquitectos asociados (OAB). (2006) Editorial: Barcelon : Actar, 2006. Descripción física: 167, 47 p : il. col. y n., planos ; 30 cm. ISBN: 8496540359 Autores: Hostetler, Robert P. ; Edwards, Bruce H., 1946- MarcarMandelbrot, Benoît, (1924-2010)

La geometría fractal de la naturaleza / Benoît B. Mandelbrot ; traducción de Josep Llosa. (2009) Edición: 3ª ed. Editorial: Barcelona : Tusquets, 2009. Descripción física: 662 p : il ; 23 cm. ISBN: 978-84-8310-549-8 MarcarMortenson, Michael E, (1939-)

Geometric modeling / Michael E. Mortenson. (2006) Edición: 3rd ed. Editorial: New York : Industrial Press, 2006. Descripción física: 505 p ; 27 cm. ISBN: 9780831132989

FREECAD EXERCISES: 200 Practice Exercises For FreeCAD and Other Feature-Based 3D Modeling Software (English Edition) [Print Replica] Versión Kindle de Sachidanand Jha (Autor) Formato: Versión Kindle

FreeCAD: Learn Easily & Quickly (English Edition) Versión Kindle de V. K. CHAUDHARY (Autor) Formato: Versión Kindle

Blender 3D By Example: A project-based guide to learning the latest Blender 3D, EEVEE rendering engine, and Grease Pencil, 2nd Edition (English Edition) Versión Kindle de Oscar Baechler (Autor), Xury Greer (Autor) Formato: Versión Kindle

Blender 3D Modelling: A Concise Guide to Version 2.8 (English Edition) [Print Replica] Versión Kindle de Sim Pern Chong (Autor) Formato: Versión Kindle

Blender 2.8 for technical drawing: Render 2D drawings for architecture, engineering, and design (English Edition) Versión Kindle de Allan Brito (Autor) Formato: Versión Kindle

FreeCAD for architectural drawing: Create technical drawings with a free and open-source CAD (English Edition) Versión Kindle de Allan Brito (Autor) Formato: Versión Kindle

The Blender Python API: Precision 3D Modeling and Add-on Development (English Edition) Versión Kindle de Chris Conlan (Autor) Formato: Versión Kindle

### **Páginas web recomendadas:**

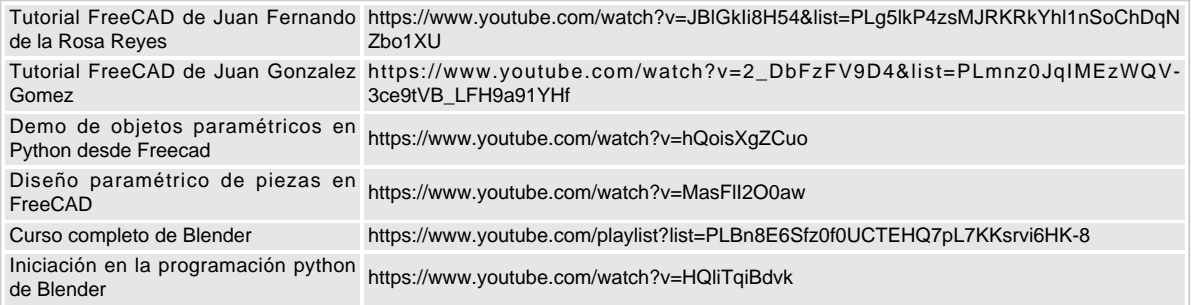